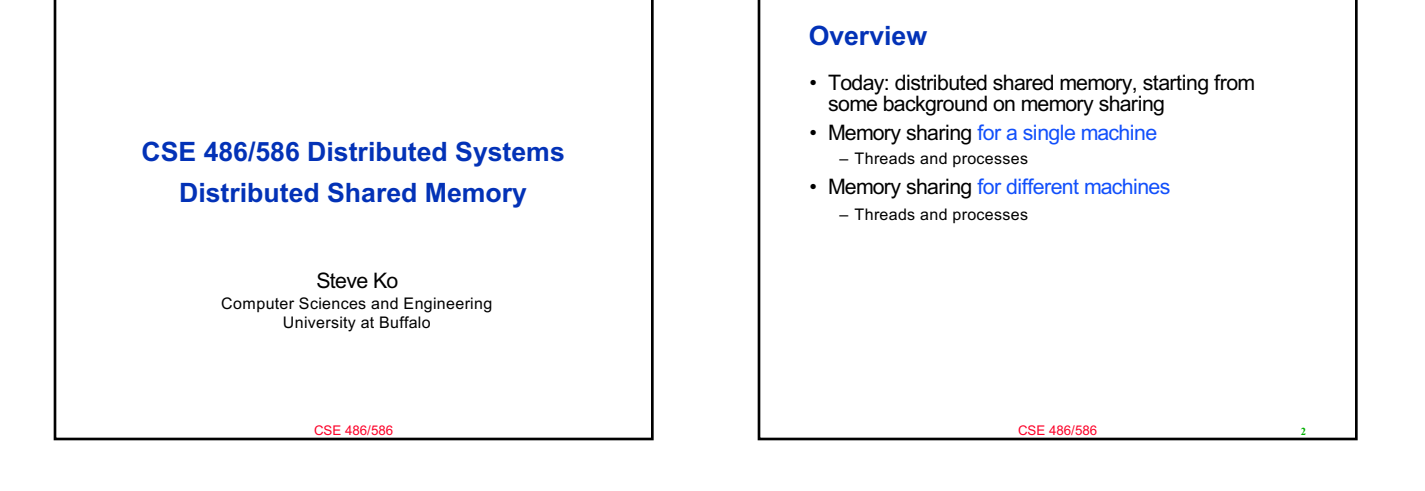

### **Why Shared Memory?**

- For sharing data
- There are two strategies for data sharing.
	- Message passing
	- Shared memory
- Message passing
- Send/receive primitives
	- Explicit sharing  $\rightarrow$  no synchronization (locks) necessary
- Shared memory
	- Memory read/write primitives (in your code, you could use regular variables)
	- Typically requires explicit synchronization (locks)
- Which is better?
	- Depends on your use case.
	- Multiple writers: perhaps message passing – (Mostly) read-only data: shared memory
		- CSE 486/586

# **Memory Sharing for Threads**

- Threads belong to a single process, so all threads share the same memory address space.
- E.g., Java threads

**3** CSE 486/586

}

class MyThread extends Thread { HashMap hm; MyThread(HashMap \_hm ) { this.hm = \_hm;

> } public void run() { … hm.put(key, value);

} HashMap hashMap = new HashMap(); MyThread mt0 = new MyThread(hashMap); // hashMap is shared MyThread mt1 = new MyThread(hashMap); mt0.start(); mt1.start(); **<sup>4</sup>**

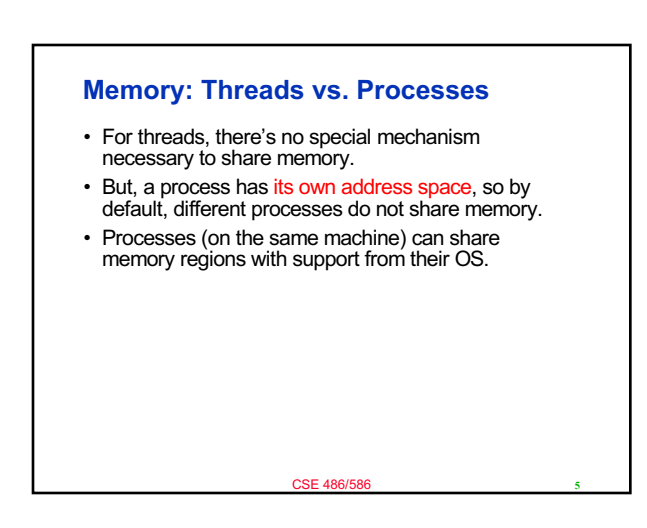

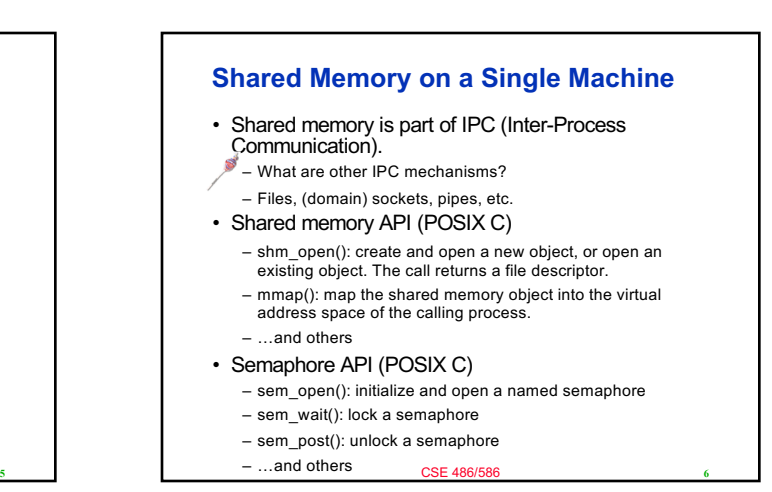

# **Shared Memory Example\* (in C)**

int main()  $\ell$ const char \*name = "shared"; // shared with other processes int shm\_fd; void \*ptr;

/\* create the shared memory segment. name is shared. \*/ shm\_fd = shm\_open(name, O\_CREAT | O\_RDWR, 0666);

… /\* now map the shared memory segment in the address space of the process \*/ ptr = mmap(0,SIZE, PROT\_READ | PROT\_WRITE, MAP\_SHARED, shm\_fd, 0);

sprintf(ptr,"%s",message0);

return 0;

}

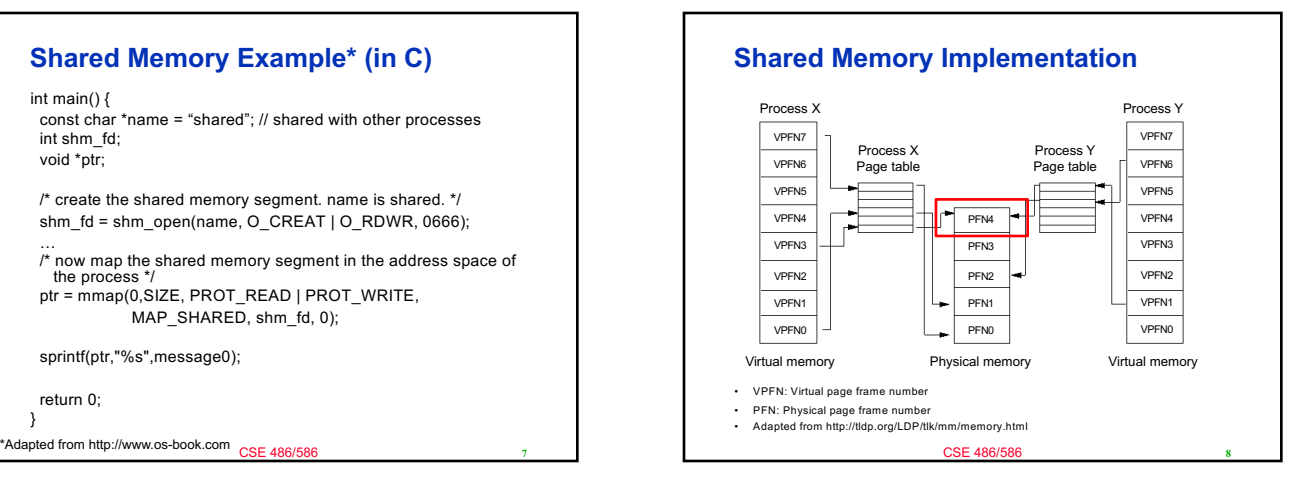

# **Shared Memory Use Case: Android** • All apps need framework API libraries, Java VM, etc. – Too expensive if all app processes have them in their memory space individually. • Zygote: A process that starts everything else. – [All app processes share me](https://forms.gle/eg1wHN2G8S6GVz3e9)mory with Zygote. Image source: https://www.slideshare.net/tetsu.koba/android-is-not-just-java-on-linux/19-Zygote\_forkZygote\_process\_Child\_process Zygote fork Child process Zygote process Contract Contract (Actually **9**

## **CSE 486/586 Administrivia**

- PA3 grades will be posted today.
- PA4 deadline: 5/10
	- Please start early. The grader takes a long, long time.
- Survey & course evaluation
	- Survey: https://forms.gle/eg1wHN2G8S6GVz3e9 – Course evaluation:
	- https://www.smartevals.com/login.aspx?s=buffalo
- If both have 80% or more participation,
	- For each of you, I'll take the better one between the midterm and the final, and give the 30% weight for the better one and the 20% weight for the other one.
- (Currently, it's 20% for the midterm and 30% for the final.) • No recitation today; replaced with office hours

CSE 486/586

**10**

## **Distributed Shared Memory**

- We will discuss two cases.
	- DSM for processes
	- DSM for threads
- DSM for processes: different processes running on different machines sharing a memory page.
- The shared memory page is replicated and
- synchronized across different machines.
- However, replication is not the goal (e.g., we're not keeping replicas to deal with failures).
- A generic way of doing this is at the OS layer.
	- Similar to the diagram on slide #8, but with processes on different machines

CSE 486/586

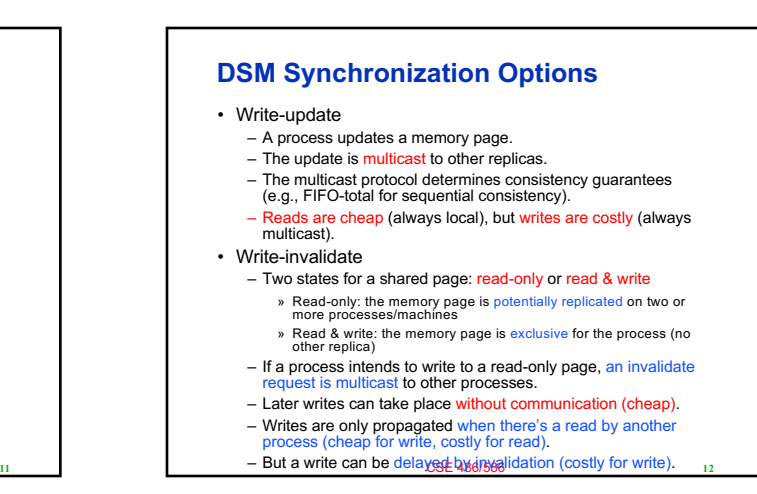

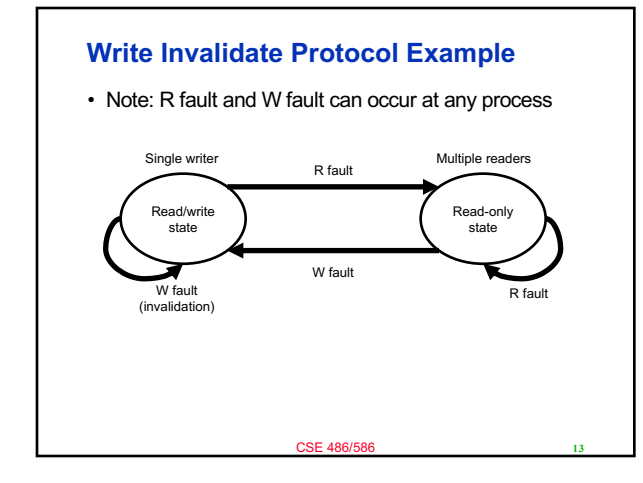

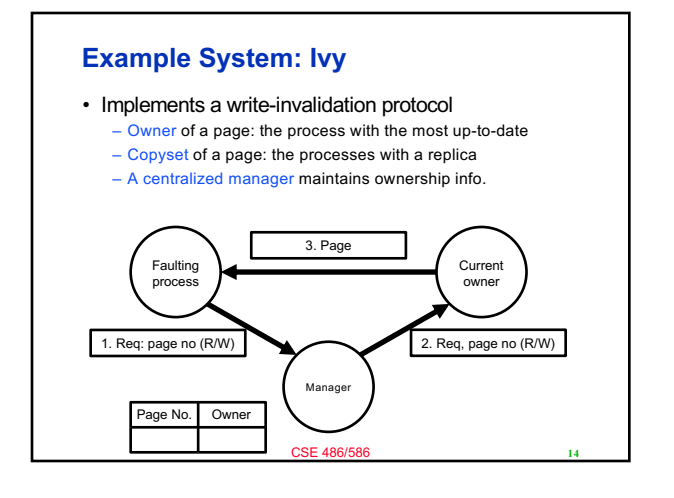

## **Granularity Problem**

- Let's assume that we operate at the page-level. – (But other implementations also have similar problems.) – Just as a reference, a Linux memory page is 4KB.
	-
- Problem
	- When two processes (on two different machines) share a page, it doesn't always mean that they share everything on the page.
	- E.g., one process reads from and writes to a variable X, while the other process reads from and writes to another variable Y. If they are in the same memory page, the processes are sharing the page.

CSE 486/586

#### **Granularity Problem**

#### • True sharing

– Two processes share the exact same data.

- False sharing
	- Two processes do not share the exact same data, but they access different data from the same page.

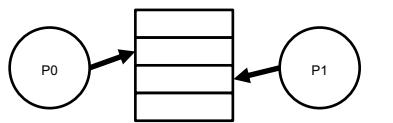

**16**

**18**

- False sharing problems – Write-invalidate: unnecessary invalidations
	- Write-update: unnecessary data transfers

#### **Granularity Problem**

- Bigger page sizes
	- Better handling for updates of large amounts of data (good)
	- Less management overhead due to a smaller number of
	- units/pages to handle (good)
	- More possibility for false sharing (bad)
- Smaller page sizes
	- The opposite of the above
	- If there is an update of a large amount of data, it'll be broken down to many small updates, which leads to more network overhead (bad)
	- A smaller page size means more pages, which leads to more management overhead, i.e., more tracking of reads and writes (bad)
	- Less possibility of false sharing (good)

CSE 486/586

## **Thrashing**

**15** CSE 486/586

- Thrashing could happen with write-invalidate protocols.
- *Thrashing is said to occur when DSM spends an inordinate amount of time invalidating and transferring shared data compared with the time spent by application processes doing useful work.*
- This occurs when several processes compete for a data item or for falsely shared data items.

**17** CSE 486/586

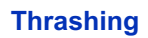

- Common scenario: producer-consumer pattern – Data is produced by a process and used by another
	- process.
	- The producer will keep invalidating the consumer & the consumer will keep transferring data from the producer.
	- Write-update is better for this pattern.
- Solutions to thrashing
	- Manual avoidance: a programmer avoids thrashing patterns.
	- Timeslicing: once a process gains a write access to a page,
	- it retains it for a period of time. Other processes' read/write requests are buffered during that period.

CSE 486/586

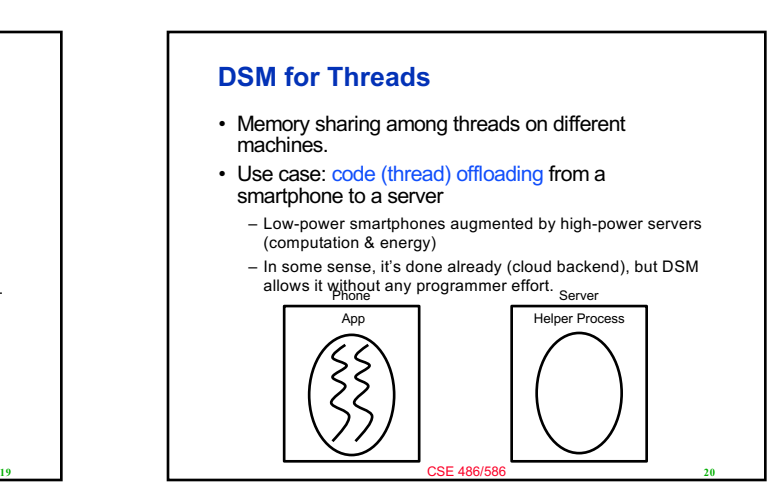

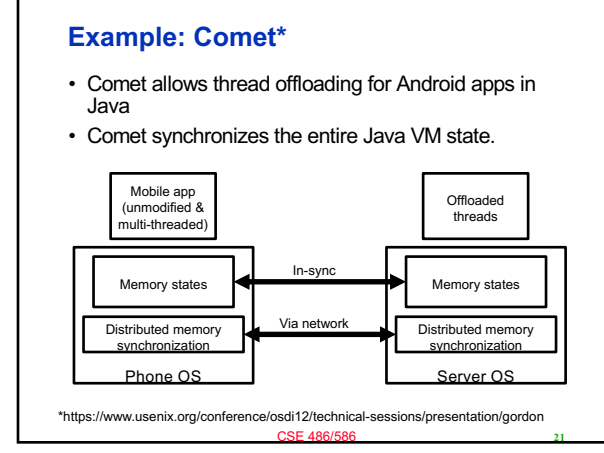

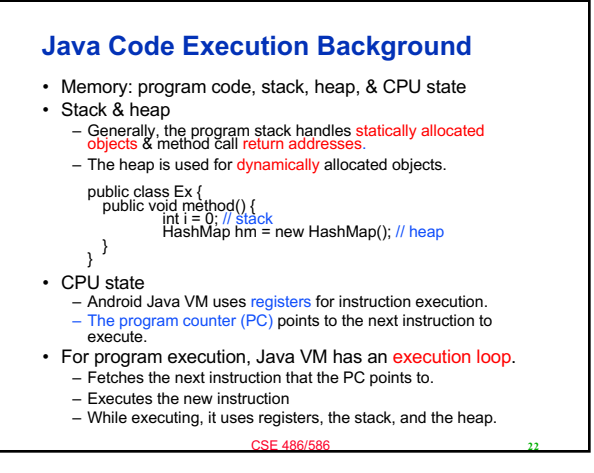

#### **Comet Thread Migration** • Comet completely synchronizes VMs on both sides (phone & server). – In Java, everything you need for program execution is stored in memory. – Program code, stack, heap, & CPU state – DSM can synchronize these. • Any side can execute a thread, since they both know everything necessary for program execution.

- The PC is synchronized, so both sides know the next instruction to execute.
- The registers are synchronized, so they both know the CPU state.
- The stack & the heap are synchronized, so they know the memory state.

CSE 486/586

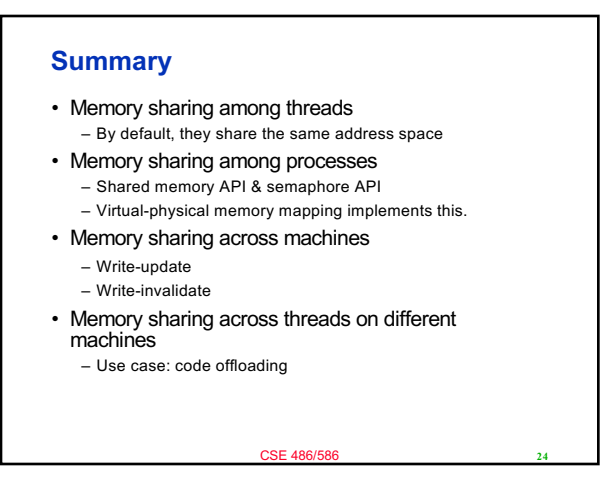

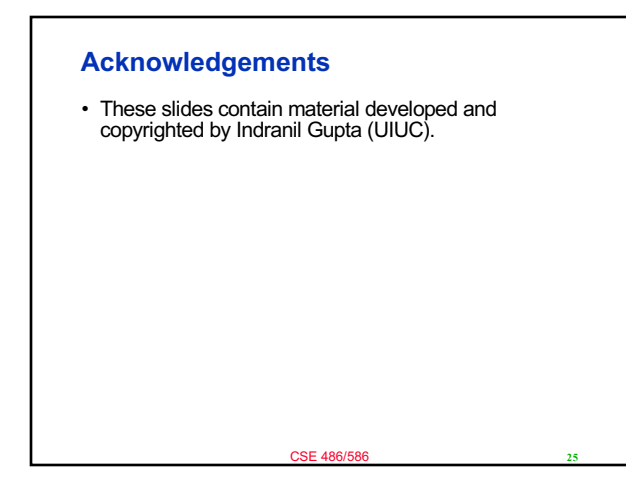